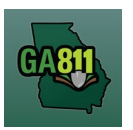

## **Mapping (Intersection)**

## **Intersection**

A single ticket may include an intersection - not to exceed 200ft in any direction of the intersection. If you need to request additional footage to be located, a separate ticket must be issued for each road. For more information, visit:<https://www.georgia811.com/index.php/locate-request-size-policy/>

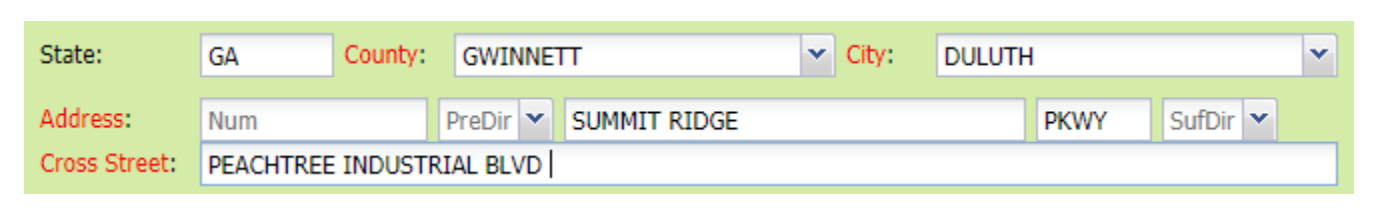

\_\_\_\_\_\_\_\_\_\_\_\_\_\_\_\_\_\_\_\_\_\_\_\_\_\_\_\_\_\_\_\_\_\_\_\_\_\_\_\_\_\_\_\_\_\_\_\_\_\_\_\_\_\_\_\_\_\_\_\_\_\_\_\_\_\_\_\_\_\_\_\_\_\_\_\_\_\_\_\_\_\_\_\_\_\_\_\_\_\_

- 1. Address:
	- DO NOT enter an address number.
	- Enter the street name.
	- Next, enter the street type.
- 2. Cross Street:
	- Enter the name of the cross street (intersecting street) along with the street type.

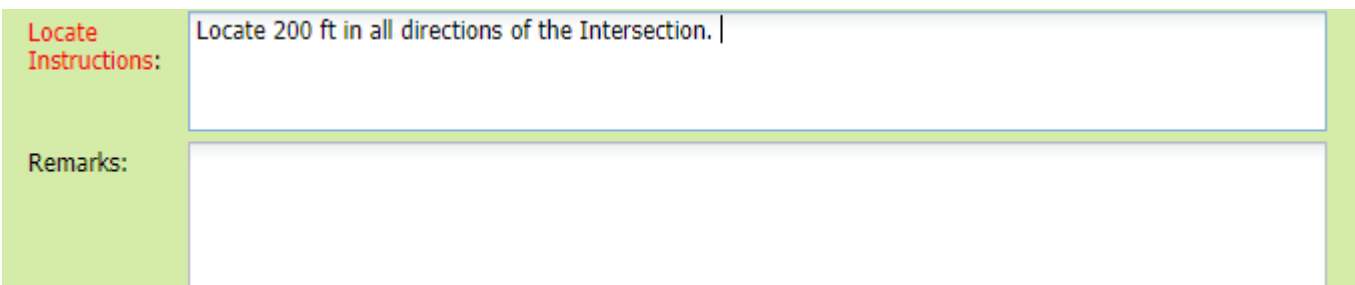

- 3. Locate Instructions:
	- Enter the Locate Instructions for the intersection not to exceed 200ft in any direction.
		- o Describe the area where work will take place with Sufficient Particularity using concise locate instructions.

**Note:** Include all information pertaining to locating into this field, i.e. Boring information, lot numbers, multiple addresses, etc.

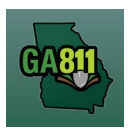

## **Mapping (Intersection)**

**Note:** The locate instructions must be in sync with the Work Type and Work Information Questions.

**Example:** If the work type is to install a water service line, the locate instructions should be to locate from the street to the building, not just the right of way.

- 4. Map/Search Results:
	- Select *Use Ticket* to search for a location using the ticket information entered. (The Search Results will list options for the Exact Street, Bing Results, Street Begins With and Similar Streets.)
	- Select the intersection that the work will be on by choosing:
		- o Bing Intersection

**Note:** The map will highlight the selected road.

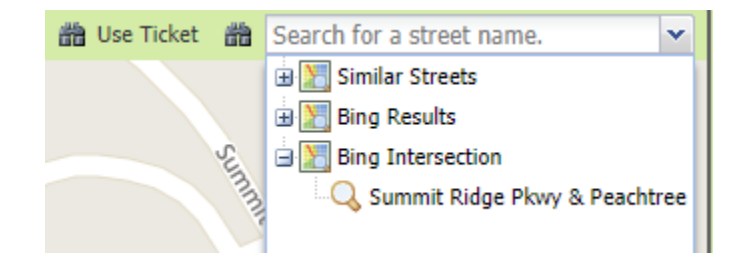

- Use the Draw Circle, Draw Point, Draw Line or Draw Polygon tools to select the dig site making sure to cover the entire area that needs to be located.
	- $\circ$  Use Selection Draws a circle, at the selected point, using a 200ft radius.

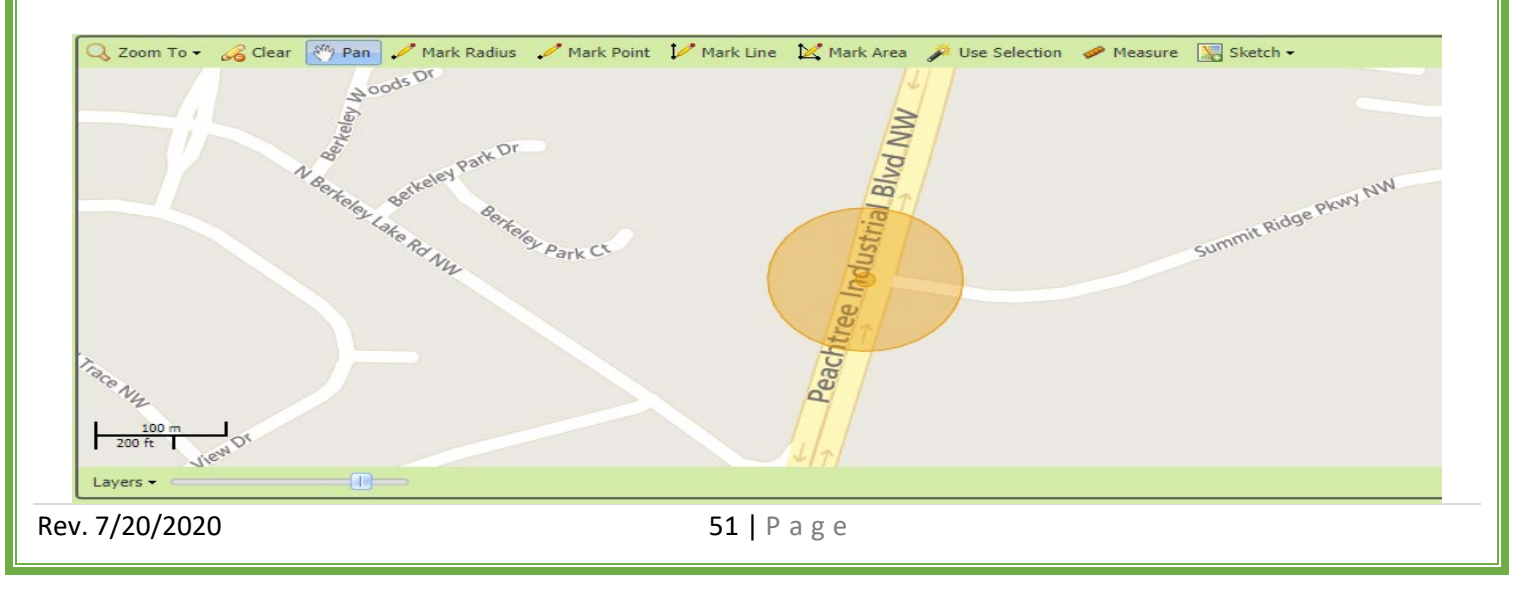